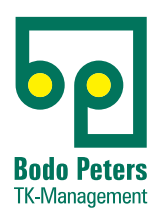

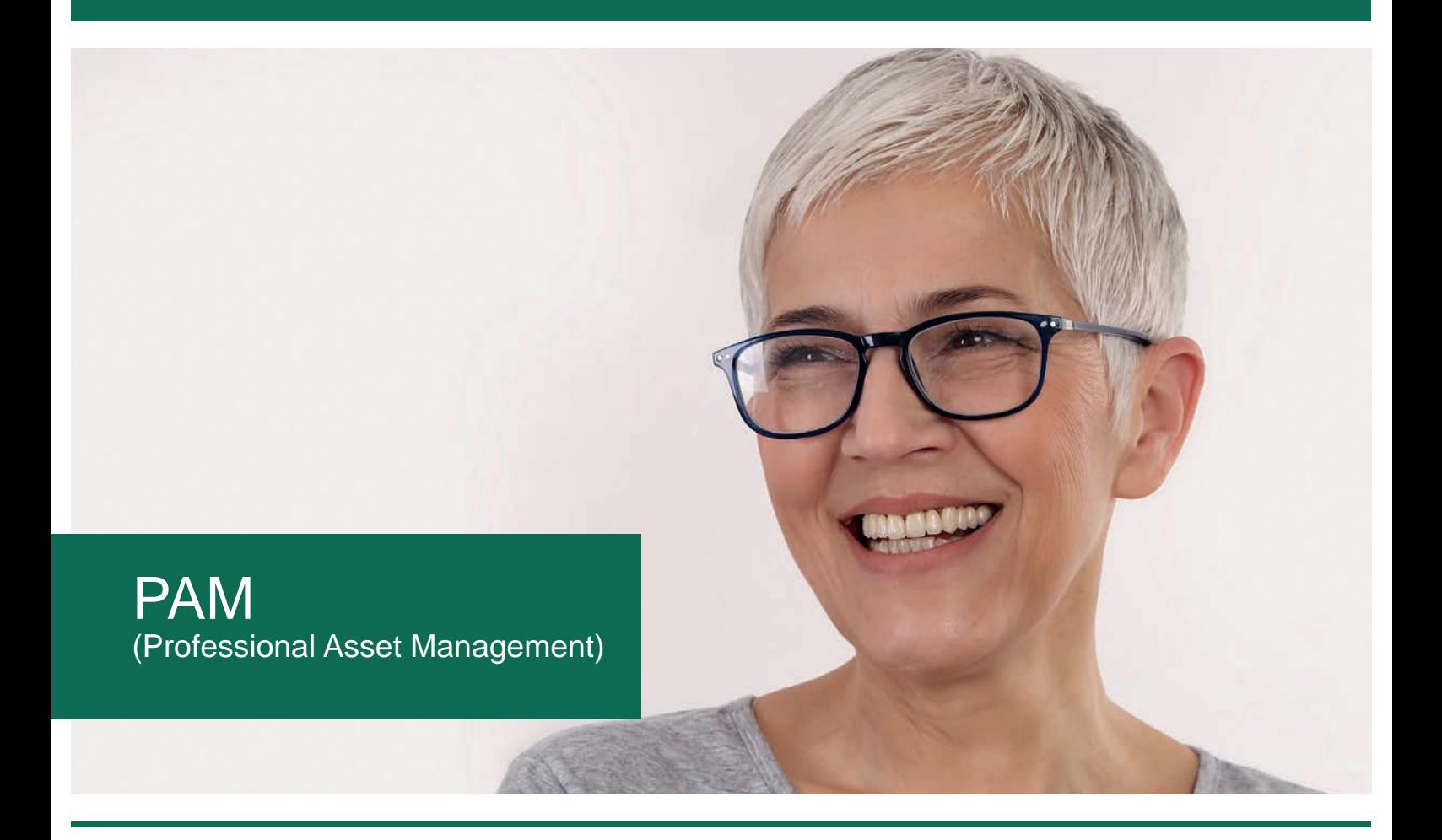

- **Anbieterneutral**
- **Unterstützung Digitale Agenda Bund und Europäische Datenschutzverordnung**
- **Anbindung an das System Telenüp und Boyce**

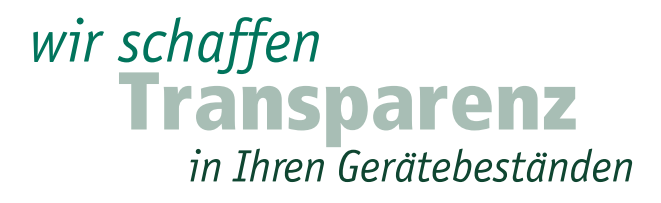

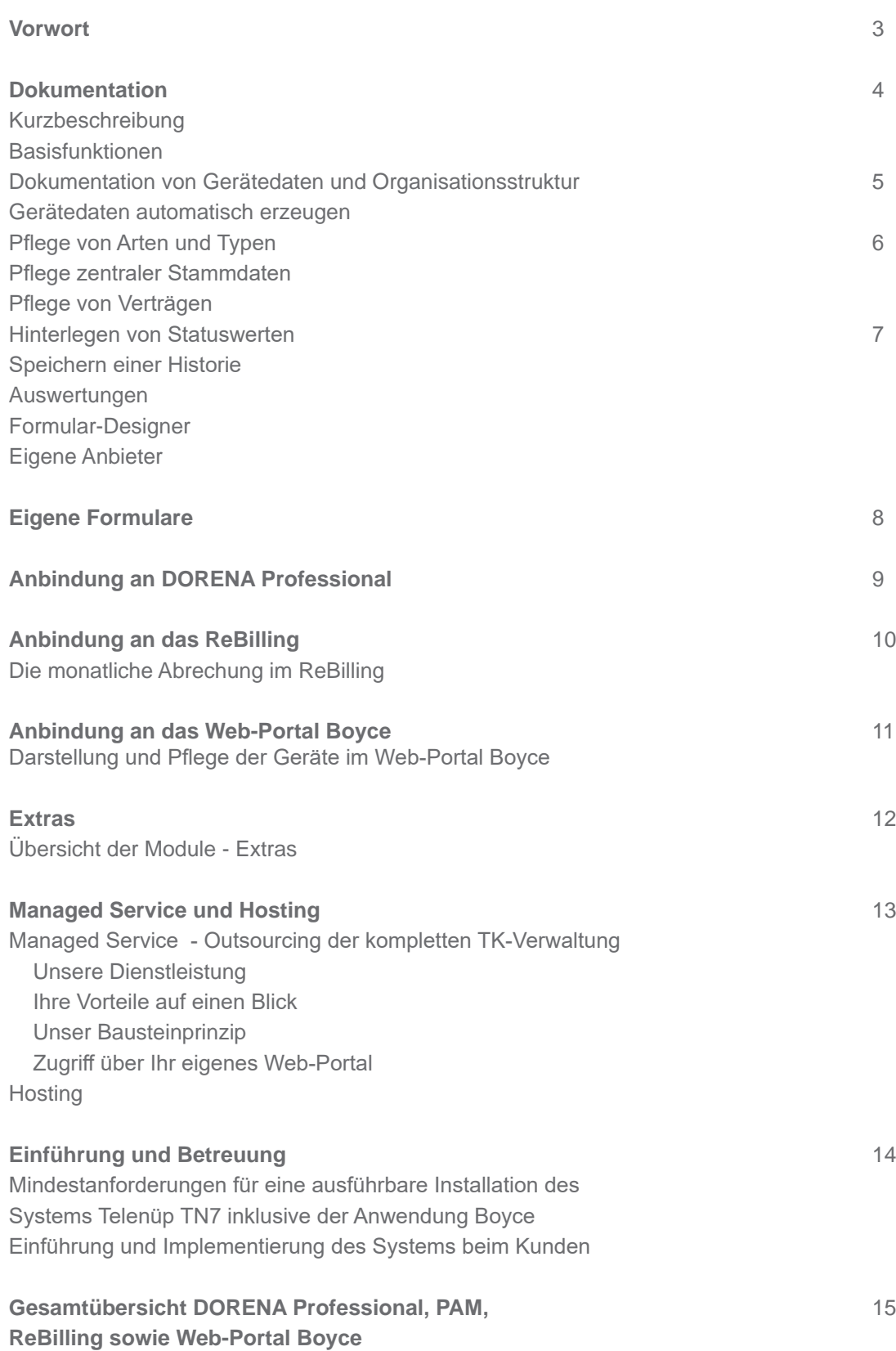

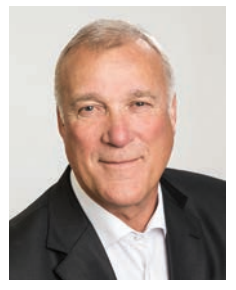

Sehr geehrte Kunden,

sicher benötigt auch Ihr Unternehmen unzählige Geräte um den täglichen Arbeitsablauf zu gewährleisten. Vom Smartphone/Handy und Festnetzgeräten über IT-Hardware, Drucker, Bildschirme etc. Dabei ist es nicht leicht den Überblick bezüglich der eigenen Infrastruktur zu behalten. Das führt allerdings sehr schnell zu einem erhöhten Kostenaufwand, da wertvolle Bestände Ihres Unternehmens ungenutzt bleiben und Manpower für überflüssige Recherchearbeit eingesetzt werden muss!

Unser Programm PAM (Professional Asset Management), aus der Software-Familie Telenüp, bietet Ihnen eine kostenfaire Lösung für diese Herausforderung!

PAM ermöglicht eine Bestands- und Lagerführung unterschiedlichster Geräte, auch wenn die Grundkonfiguration auf den Mobilfunkbereich ausgelegt ist. Das Programm ist außerordentlich flexibel, Sie können individuell benötigte Felder für jedweden Bedarf anlegen. Es erfasst, dokumentiert und wertet Geräteinformationen aus, damit haben Sie jederzeit Zugriff auf Ihren aktuellen Bestand.

Unser Professional Asset Management unterstützt zudem den Gedanken des "paperless Office" im Sinne der Nachhaltigkeit, denn die den Geräten zugehörigen Dokumente (Lieferscheine, Rechnungen, Garantien, Reparaturaufträge etc.) werden auch im System hinterlegt und vervollständigen die Historie.

Eine Erinnerungsfunktion verhindert, dass Sie auslaufende Fristen und Termine (Garantien, Wartungen, Reparaturen etc.) verpassen.

Wenn Sie Ihre Ressourcen also optimal nutzen wollen, ist PAM eine äußerst wertvolle Ergänzung des Software-Systems Telenüp (DORENA Professional)!

Im Weiteren stellen wir die Funktionen im Detail vor, erläutern diese selbstverständlich aber auch gerne in einem persönlichen Gespräch oder in einer Web-Präsentation. Sie erreichen mich unter der Rufnummer (0 46 24) 80 50-200. Oder besuchen Sie uns unter www.bodo-peters.de

Freundliche Grüße aus dem Norden

Ihr Bodo Peters

**P.S.:** PAM ist so flexibel angelegt, dass Sie damit auch Ihren Fuhrpark oder Ihre Büromöbel verwalten könnten. Fordern Sie uns!

#### **Kurzbeschreibung**

Mit PAM (Professional Asset Management) wurde ein Dokumentationssystem entwickelt, das auf die Belange der Telekommunikation ausgerichtet ist und Investitionsschutz durch Flexibilität bietet.

Mit dem Modul "Geräteverwaltung" können Sie Ihre Geräte "**dokumentieren**, **verwalten** und **auswerten**". Denn eine Erfassung des Bestandes ist Voraussetzung für eine optimale Absicherung der eigenen Infrastruktur. Diese Daten sind dann auch für andere Abteilungen wie Helpdesk, Administration oder Buchhaltung relevant.

Die Grundkonfiguration ist als Verwaltung für Mobile Devices ausgelegt und ermöglicht die Pflege von Mobilfunkkarten und -geräten. Die Eingabemasken sind hierbei individuell konfigurierbar. Über das Anlegen neuer Felder können auch beliebige, weitere Geräte, wie z. B. EDV-Hardware oder anderes Kommunikationsequipment verwaltet werden. Dabei sollten auch Details wie Komponenten, Versionen, Zubehör, Stati usw. erfasst werden.

Neben einer tages- und zeitgenauen Historie (wann befindet sich welches Gerät wo und wie ist sein Status) bestehen Schnittstellen zu anderen Anwendungen des Systems Telenüp:

- Zum entsprechenden Abrech nungsdatensatz im DORENA Professional,
- zum Abrechnungsobjekt in der Kundenstruktur des ReBilling,
- zu den zentralen Stammdaten im System (Kostenstellen, Ansprechpartner, Adressen/ Standorte).

#### **Basisfunktionen**

- Client-/Server-Installation,
- anwendungsübergreifende Mandanten- und Nutzer verwaltung,
- Rechteverwaltung inklusive Rechtegruppen,
- Pflegemöglichkeit von Arten und Typen,
- Hinterlegen von Statuswerten,
- Pflege von Verträgen,
- Dokumentation der Organisations struktur und Gerätedaten,
- Speichern einer Historie,
- Nutzen zentraler Stammdaten,
- Import- und Exportfunktion,
- Gerätedaten automatisch erzeugen,
- zentrale Anbieterdaten inklusive Updatefunktion,
- Auswertungen inklusive Daten übergabe an Excel und Speicher ung in mehreren Formaten,
- Protokollanzeige zur Darstellung von Nutzeraktivitäten und even tuell aufgetretenen Fehlern.
- Anzeige aktiver Module (Server prozesse) und angemeldeter Nutzer (alle BP-Anwendungen),
- separates Administrationstool "Systempflege", inklusive Datensicherung,
- Online-Hilfe.

| Gerät Bezeichnung    | Art Bezeichnung  | Typ.Bezeichnung           | Besitzer.Name | Besitzer. Vorname | Zustandsstatus.Bezeichnung | SIM-Karte Kartenformat | SM-Karte.Kartennummer | SiM-Karte PIN 1 | SIM-Karte PUK 1 | $\sim$       |
|----------------------|------------------|---------------------------|---------------|-------------------|----------------------------|------------------------|-----------------------|-----------------|-----------------|--------------|
| $E = 40201409433769$ | SBI-Karte        | Sprachkarte               | Hamann        | Christian         | ausgegeben                 | Micro-SM               | 40201409433769        |                 | 80249328        | $\checkmark$ |
| L 40298302034959     | SIM-Karte        | Sprachkarte               | Hoppe         | <b>Björn</b>      | ausgegeben                 | Micro-SM               | 40298302034959        |                 |                 |              |
| 40980327359640       | SIM-Karte        | Sprachkarte               | Clausen       | Tim               | ausgegeben                 | Nano-SM                | 40980327359640        |                 | 72888003        |              |
| □ 43200090101427     | SIM-Karte        | Sprachkarte               | Reservekarte  |                   | ausgegeben                 | Micro-SIM              | 43200090101427        |                 | 14386162        |              |
| 351722050483639      | Smartphone       | Samsung Galaxy GT-I9001   | Reservekarte  |                   | ausgegeben                 |                        |                       |                 |                 |              |
| $-4700$              | SM Card          | Multi-SIM                 | Priebe        | Bruno             | ausgegeben                 | Micro-SM               | 36125007310002        |                 | 02423932        |              |
| 4702                 | SIM Card         | <b>Multi-SIM</b>          | Berger        | Mirko             | ausgegeben                 | Micro-SiM              | 36125007717875        |                 | 31483551        |              |
| $= 4704$             | SM Card          | Hauptkarte                | Berger        | Mirko             | ausgegeben                 |                        |                       |                 |                 |              |
| 4710                 | SBI Card         | Multi-SiM                 | Priebe        | Bruno             | ausgegeben                 | Micro-SM               | 40203411822179        |                 | 78103187        |              |
| <b>ELL</b> 4711      | SBI Card         | Hauptkarte                | Priebe        | Bruno             | ausgegeben                 |                        | 13125008383567        |                 | 95004836        |              |
| 4713                 | SIM Card         | Muti-SM                   | Berger        | Mirko             | ausgegeben                 | Micro-SIM              | 41202505933693        |                 | 98976382        |              |
| 日 502                | Nebenstellen     | VolP                      | Hoppe         | Björn             | ausgegeben                 |                        |                       |                 |                 |              |
| 日 34126007152660     | SIM-Karte        | Sprachkarte               | Hoppe         | Björn             | ausgegeben                 | Nano-SM                | 74126007152660        |                 | 26744775        |              |
| SCD15158WQ           | Notebook         | HP ProBook 5330m          | Hoppe         | <b>Björn</b>      | ausgegeben                 |                        |                       |                 |                 |              |
| <b>ED ARCHIV</b>     | Anschluss        |                           |               |                   |                            |                        |                       |                 |                 |              |
| C12498325            | Router           | Cisco 800                 | Schenk        | Rainer            | ausgegeben                 |                        |                       |                 |                 |              |
| <b>日之POOL</b>        | <b>Anschluss</b> |                           |               |                   |                            |                        |                       |                 |                 |              |
| 012439006111111      | Tablet           | Apple Pad 3 64GB          |               |                   | Pool                       |                        |                       |                 |                 |              |
| 012439006222222      | Tablet           | Apple iPad 3 64GB         |               |                   | Pool                       |                        |                       |                 |                 |              |
| 012439006333333      | Tablet           | Apple Pad 3 64GB          |               |                   | Pool                       |                        |                       |                 |                 |              |
| 351541041592179      | Handy            | Nokia 6303c               | Reservekarte  |                   | Pool                       |                        |                       |                 |                 |              |
| 351722050483621      | Smartphone       | Samsung Galaxy GT-8001    | Reservekarte  |                   | Pool                       |                        |                       |                 |                 |              |
| 352168066777777      | Smartphone       | Samsung Galaxy S4         |               |                   | Pool                       |                        |                       |                 |                 |              |
| 352168066888888      | Smartphone       | Samsung Galaxy S4         |               |                   | Pool                       |                        |                       |                 |                 |              |
| 352168066999999      | Smartphone       | Samsung Galaxy S4         |               |                   | Pool                       |                        |                       |                 |                 |              |
| 359326036469381      | Handy            | Nokia 2323c               | Reservekarte  |                   | Pool                       |                        |                       |                 |                 |              |
| 5CD15111111          | Notebook         | HP ProBook 5330m          |               |                   | Pool                       |                        |                       |                 |                 |              |
| SCD15222222          | Notebook         | HP ProBook 5330m          |               |                   | Pool                       |                        |                       |                 |                 |              |
| SCD15333333<br>黒     | Notebook         | HP ProBook 5330m          |               |                   | Pool                       |                        |                       |                 |                 |              |
| Software             | Anschluss        |                           |               |                   |                            |                        |                       |                 |                 |              |
| CS6_004              | Software         | Adobe Photoshop CS6       | Raabe         | Thomas            |                            |                        |                       |                 |                 |              |
| 02016 001            | Software         | Office 2016 Home&Business | Clausen       | Tim               |                            |                        |                       |                 |                 |              |
| 385 002              | Software         | Office 365 P1             | Raabe         | Thomas            |                            |                        |                       |                 |                 |              |
| $-0365003$           | Software         | Office 365 P1             | Priebe        | <b>Bruno</b>      |                            |                        |                       |                 |                 |              |
| 2123456789           | Router           | Zyxel 5501                | Schenk        | Rainer            | Pool                       |                        |                       |                 |                 |              |
| $-2987654321$        | Router           | <b>Zyxel 5501</b>         | Schenk        | Rainer            | ausgegeben                 |                        |                       |                 |                 |              |

*Tabelle nach Gerätestruktur*

# **Dokumentation von Gerätedaten und Organisationsstruktur**

Im PAM können beliebig viele individuelle Bestandsposten dokumentiert werden (z. B. Geräte, Mobilfunkkarten, IT- Hardware).

Zusätzlich kann die Unternehmensstruktur nachgebildet werden. Somit ist es auch möglich, die Bestandsposten der Unternehmensstruktur zuzuordnen.

# *Allgemeines:*

- Konfigurierbare Pflegetabellen,
- Standardtabellenfunktionen,
- Mehrfachmarkierung,
- Autofilter inklusive Menüanzeige,
- Auswahl mehrerer Formulare,
- konfigurierbare Pflegeexplorer,
- umschaltbare Ebenen,
- Anzeige zusätzlicher Daten,
- Drag & Drop Funktionalitäten,
- Auswahl mehrerer Formulare,
- individuelle Eingabemasken je Geräteart,
- Kopieren bestehender Datensätze.

# *Zu den Geräten können u. a. folgende Informationen hinterlegt werden:*

- Allgemeine Felder (Mandant, Bezeichnung, Standort, Besitzer, Status, Typ etc.),
- Individuelle Felder (Karten-, Ruf- und Serien-Nr., IMEI, PIN und PUK, Vertrag etc.),
- spezielle Felder, die automatisch von PAM gefüllt und angezeigt werden (z. B. Ablauf von Garantie und Gewährleistung, Wartungs termine),
- eigene Felder (Felder können nach Bedarf angelegt und verwendet werden),
- Dokumente (Lieferscheine, Reparaturaufträge, Empfangs und Verlustbescheinigung etc.).

# *Zu den Organisationselementen können u. a. folgende Informationen hinterlegt werden:*

- Allgemeine Felder (Mandant, Bezeichnung, Standort, Verantwortlicher, Typ etc.),
- eigene Felder (Felder können nach Bedarf an gelegt und verwendet werden),

Zuordnungsmöglichkeit von Mitarbeitern (die Ansprechpartner der zentralen Stammdaten können in die Unternehmens struktur integriert werden).

### *Verknüpfungsmöglichkeiten:*

- Geräte zu einem anderen Gerät (z. B. diese Karte befindet sich in diesem Handy),
- Organisationselement zu einem anderen Organisationselement (z. B. diese Abteilungen gehören zu dieser Niederlassung),
- Geräte zu einem Organisations element (z. B. diese Geräte gehören zu dieser Abteilung).

#### **Gerätedaten automatisch erzeugen**

Für Gerätearten mit automatischer Inventar-Nummer können beliebig viele Datensätze vom PAM selbst erzeugt werden. Diese Funktion ist z. B. bei größeren Lieferungen gleicher oder ähnlicher Bestandsposten verwendbar.

- Nutzen der Defaultwerte von Arten und Typen,
- Vorgabe der benötigten Anzahl,
- automatisch erzeugte Geräte werden als "ungelesen" markiert und können anschließend leicht identifiziert und gegebenenfalls geändert werden.

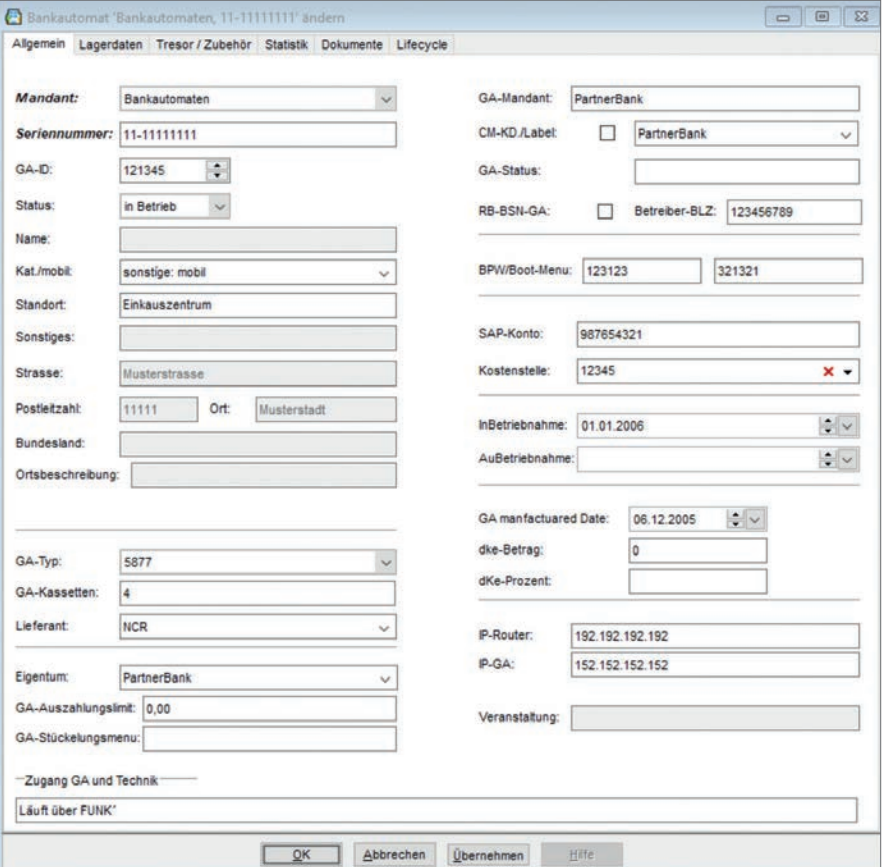

*Möglicher Stammdatensatz einer Geräteverwaltung*

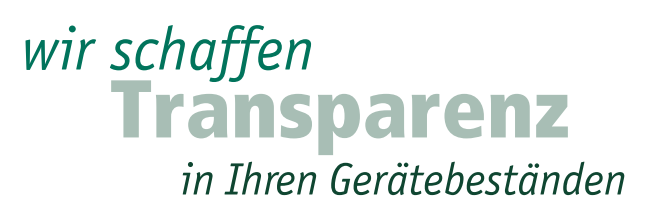

# **Pflege von Arten und Typen**

Im PAM können für Geräte und Organisationsstrukturelemente beliebige Arten und Typen hinterlegt werden. Die Art gibt den Oberbegriff für die zu dokumentierenden Bestandsposten an. Z. B. "Mobile Device" oder "SIM-Card" als Geräteart. Zu jeder Art können Typen hinterlegt werden.

 Z.B. Apple iPhone 6s oder Samsung-Galaxy S9 als Mobile Device, die im Unternehmen Verwendung finden.

### *Konfigurierbarer Pflegeexplorer:*

#### *Pflegemöglichkeit von Arten:*

- Icon auswählbar,
- automatische Inventarnummer,
- Hinterlegen beliebiger Formulare,
- Maskendesign inklusive der Definition neuer Felder,
- Pflege von Defaultwerten.

#### *Pflegemöglichkeit von Typen:*

- Icon auswählbar,
- Hinterlegen einer Bilddatei als Abbildung,
- Pflege zusätzlicher Dokumente, Artikelnummern und Defaultwerten.

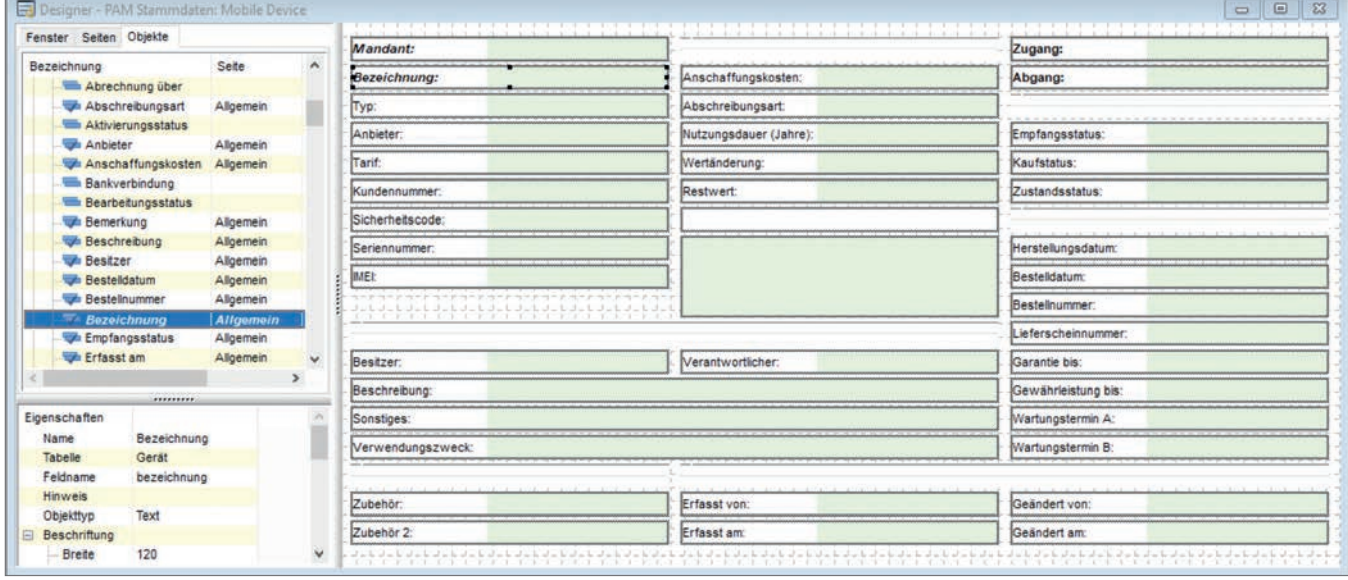

*Konfiguration Eingabemaske*

#### **Pflege zentraler Stammdaten**

Im PAM werden ebenfalls zentrale Stammdaten aus dem System Telenüp unterstützt. Hierzu zählen Adressen, Ansprechpartner und Kostenstellen.

- Verwendung in allen Programmen,
- zentrale Pflegemöglichkeit in der Systempflege,
- Nutzerrechte je Anwendung.

# **Pflege von Verträgen**

Zu den Verträgen können die folgenden Informationen hinterlegt werden:

- Mandant,
- Vertragsdaten (z. B. Anbieter Name, Termine), Option Über nahme von Angebotsdaten,
- Adressangaben sowie Angaben zum Ansprechpartner (Kunde, Anbieter),
- sonstige Angaben (z. B. Verfügbarkeit),
- Dokumente (beliebige Dateien).

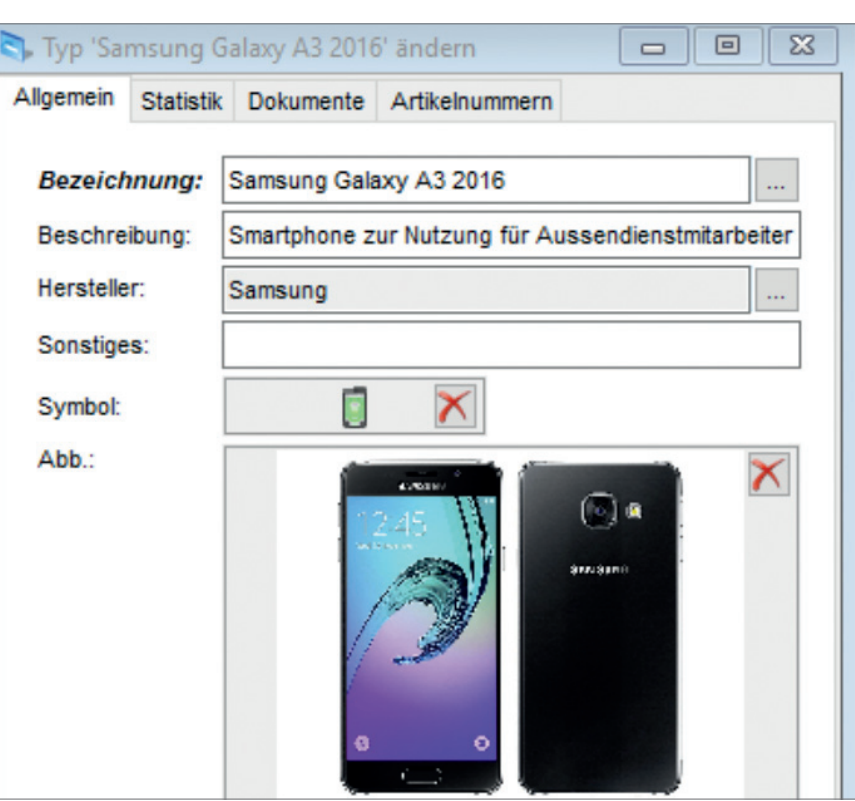

*Pflegemöglichkeiten von Typen*

# **Hinterlegen von Statuswerten**

Statuswerte werden verwendet um einen Gerätedatensatz eindeutig zu charakterisieren.

- Konfigurierbarer Pflegeexplorer,
- vordefinierte Statusarten,
- Aktivierungsstatus (z. B. aktiviert, deaktiviert),
- Zustandsstatus (z. B. defekt, gestohlen, ausgegeben, reserviert, Pool),
- Kaufstatus (z. B. gemietet, gekauft, geleast),
- **Empfangsstatus** (z. B. neu, Austausch, Ersatz),
- die Statuswerte sind konfigurier bar und können den internen Begrifflichkeiten angepasst werden.

# **Speichern einer Historie**

Für Geräte und Organisationsstrukturen wird automatisch eine Historie gespeichert. Diese betrifft die Datensätze selbst (z. B. LifeCycle eines Gerätes) als auch alle Änderungen von Verknüpfungen und Statusänderungen (in welchem Zeitraum wurde diese Karte mit diesem Handy verwendet, war "Herr Meier" der Besitzer, war das Gerät defekt etc.).

- Nutzereinstellung mit Default werten und der Möglichkeit historische Daten komplett im Hintergrund automatisch generieren zu lassen,
- optional können zu allen oben beschriebenen Datenänderungen ein Änderungsdatum sowie ein erläuternder Text hinterlegt werden (z. B. "Herr Meier" hat das Handy am 13.06.2019, um 13:58:00 Uhr in Empfang genom men und dafür unterschrieben).

### **Auswertungen**

PAM bietet eine Auswertung für Stammdaten (Geräte) und eine Historie. Beide können in diversen Datei-Formaten gespeichert und gegebenenfalls an Excel zur Weiterbearbeitung übergeben werden.

### *Geräteliste:*

- Einfache und erweiterte Selektion,
- Gruppierungsmöglichkeit der Organisationsstruktur,

- Ausgabe von Gerätefeldern inklusive Besitzer.

# *Historie:*

- Einfache und erweiterte Selektion,
- Ausgabe von Gerätefeldern und Änderungen (Datum, Änderungs art, Bemerkungstext etc.).

# *Spezialauswertung:*

Protokoll (Fragestellung: Wer hat wann, welche Funktion gestartet, sind Fehler aufgetreten?).

# **Formular-Designer**

Über das Zusatzmodul "Formular-Designer" können Formulare erstellt und geändert werden. Der Formular-Designer zeichnet sich durch folgende grundsätzliche Leistungsmerkmale aus:

- Objektorientierung (Tabellen, Texte, Bilder etc.),
- Bearbeiten von Objekten (einfügen, verschieben, anordnen, löschen etc.),
- Ändern von Objekteigenschaften (Größe, Format, Inhalt, Bedingungen etc.),
- Arbeiten auf vordefinierten Ebenen (Basis, erste Seite und Folgeseiten),
- Vorschau und Probeausdrucke,
- separate Online-Hilfe.

Im PAM können beliebig viele Formulare zur Ausgabe von Geräteinformationen genutzt werden. Neben dem mitgelieferten Gerätedatenblatt, welches alle hinterlegten Feldinhalte tabellarisch ausgibt, sollen zunehmend auch individuelle Verwaltungsformulare zum Einsatz kommen.

So ergeben sich abhängig von den internen Abläufen diverse Anforderungen, z. B. für Empfangs- und Verlustbestätigungen, spezielle Laufscheine, Reparaturzettel, Leihanträge und vieles mehr.

Innerhalb des völlig frei definierbaren Layouts haben Sie auf alle vorhandenen Feldinformationen Zugriff. So natürlich auch auf die Gerätefelder, die Sie selbst angelegt haben.

**Mit dem Zusatzmodul "Konfiguration Tabellen"** kann die enthaltene Gerätetabelle beliebig abgeändert sowie eigene Pflegetabellen mit individuellen Inhalten hinterlegt werden. Die benötigten Spalten sind ganz einfach im Fenstermenü festzulegen.

# **Eigene Anbieter**

Mit diesem Modul können eigene Anbieter mit den entsprechenden Daten angelegt werden.

Somit steht der komplette Leistungsumfang von PAM auch für TK-fremde Hardware zur Verfügung und Garantie- und Gewährleistungszeiten, Wartungstermine, Vertragslaufzeiten, Artikelnummern, angebotsabhängige Preise etc. können bei allen Gerätedatensätzen genutzt werden.

Das ermöglicht die Pflege von speziellen Anbietern, die für eigene Geräte verwendet werden sollen (z. B. Cisco). Dadurch kann auch mit Preisen, Artikelnummern, Verträgen etc. gearbeitet werden.

# *wir schaffen* Transparenz

in Ihren Gerätebeständen

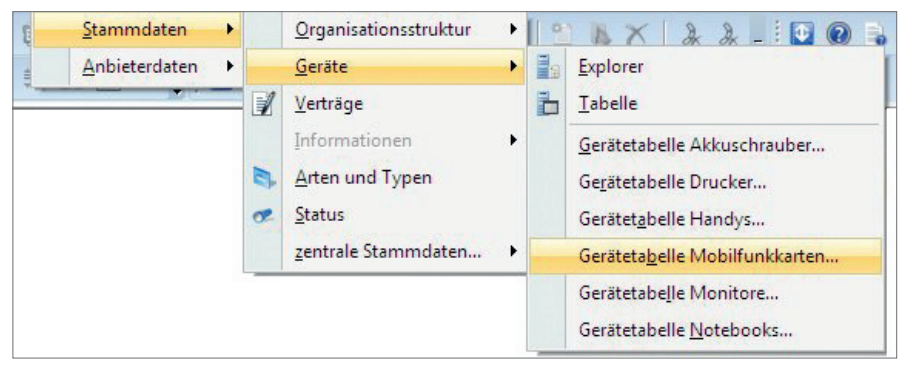

*Konfiguration Tabellen*

PAM bietet Ihnen die Möglichkeit eigene Formulare je Art/Asset zu hinterlegen.

Sie möchten bei Ausgabe, z. B. von Mobiltelefonen, einen Ausgabeschein erstellen und vom Empfänger unterschreiben lassen? Kein Problem, nutzen Sie entweder ein vorhandenes, vorgefertigtes Formular oder generieren Sie ein eigenes. Gleiches gilt, wenn ein Mitarbeiter ausscheidet und die empfangenen Geräte wieder abgibt. Dann können Sie einen Rücknahmeschein ausdrucken, unterschreiben und dem ausscheidenden Mitarbeiter als Nachweis mitgeben.

Im Zuge der immer weiter voranschreitenden Digitalisierung unterstützt PAM auch die Einbindung von Unterschriften-Pads. Formulare können digital unterschrieben werden und Papierausdrucke sind nicht mehr notwendig.

Müssen Geräte repariert werden, wird häufig ein Austauschgerät ausgegeben. Auch hier unterstützt PAM mit der Ausgabe eines Reparatur-/ Austauschscheines, welcher durch den Anwender selber definiert werden kann.

Natürlich können Sie auch ein einfaches Datenblatt als Formular hinterlegen. Da PAM sehr flexibel mit Feldern und Ausgaben ist, können viele Informationen wie Geräteart, Gerätetyp, Seriennummer, Nutzer usw. ausgegeben werden.

Mit eigenen Formularen haben Sie die Möglichkeit für jedes Gerät flexibel Dokumente zu erzeugen und individuell auszugeben. Bei Bedarf können diese Dokumente an jedes dokumentierte Gerät zur Archivierung angehängt werden.

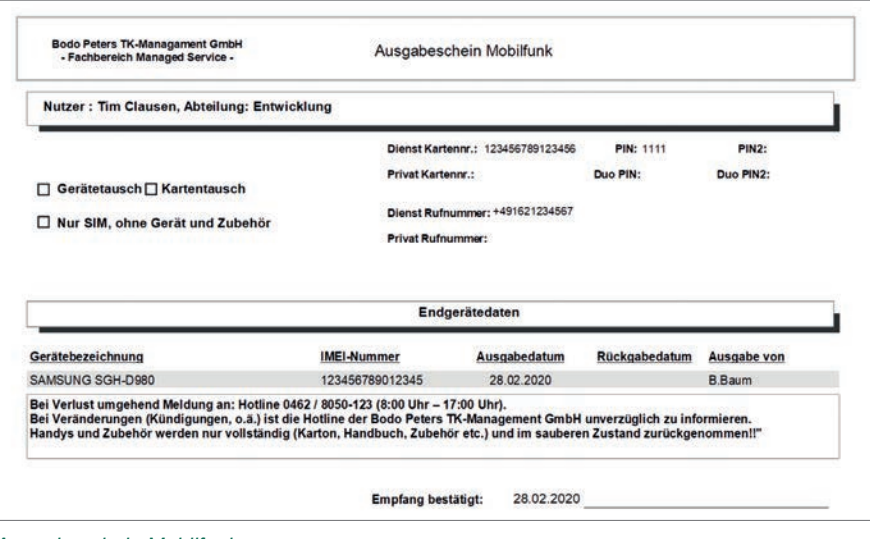

*Ausgabeschein Mobilfunk*

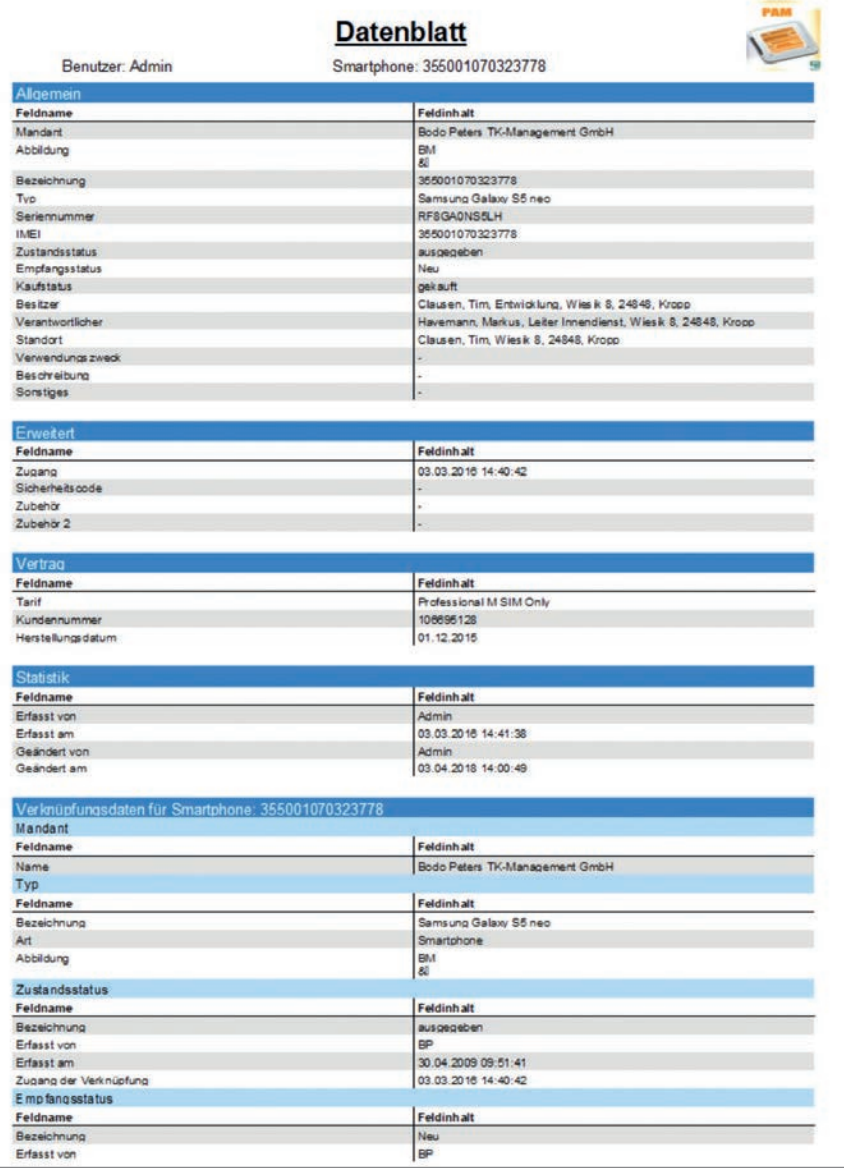

*Datenblatt Mobilfunk*

Das System Telenüp besteht aus den Programmen DORENA Professional, ReBilling und PAM. Die Dokumentation der Anschlussdaten im DORENA kann durch eine entsprechende Darstellung der Geräte durch das PAM ergänzt werden. Im Mobilfunk werden neben den jeweiligen SIM-Karten auch die entsprechenden Endgeräte mit angezeigt. Dieses gilt auch für Multi-SIM bzw. UltraCard usw. Es besteht weiterhin die Möglichkeit im DORENA die Nebenstellen von TK-Systemen zu dokumentieren und über das PAM die zuständigen Geräte, inklusive Zubehör, zu dokumentieren. Insbesondere bei Homeoffice-Anschlüssen ist es von Interesse, welche Systeme bei einem Mitarbeiter in Betrieb sind.

Im PAM werden die grundsätzlichen Informationen eines Assets angelegt und gepflegt. Sie legen fest, welche Arten (Smartphone, Router usw.) und Typen (iPhone X, Samsung S10 usw.) genutzt werden sollen.

Mit diesen Arten und Typen werden dann die einzelnen Geräte mit spezifischen Informationen, wie IMEI/ Seriennummer, Inventarnummer, Geräte-Pins, Zugangsdaten zu Konten, wie Samsung, Google oder Apple usw., angelegt.

Sind die Geräte im PAM angelegt, haben Sie die Möglichkeit diese Geräteinformationen im DORENA Professional zu nutzen. Zu jedem Abrechnungsdatensatz werden die entsprechenden Geräte ausgewählt und dargestellt.

Sie haben im DORENA alle Informationen auf einen Blick. Die vom Anbieter gelieferten Informationen und die Karten- und Gerätedaten aus PAM zu jedem Anschluss. Somit müssen Sie nicht mehr in verschiedenen Programmen schauen, wie die Daten zusammenhängen.

Aus beiden Programmen (DORENA Professional und PAM) können Sie auf die entsprechenden Datensätze zugreifen.

Wenn Sie im PAM sind, können Sie über das Gerät auf den Abrechnungsdatensatz oder aber die Rechnungsdaten im DORENA springen. Andersherum, wenn Sie im DORENA sind, haben Sie die Möglichkeit das Gerät im PAM zu öffnen.

Änderungen an den Daten im PAM lassen sich über die Oberfläche im DORENA durchführen.

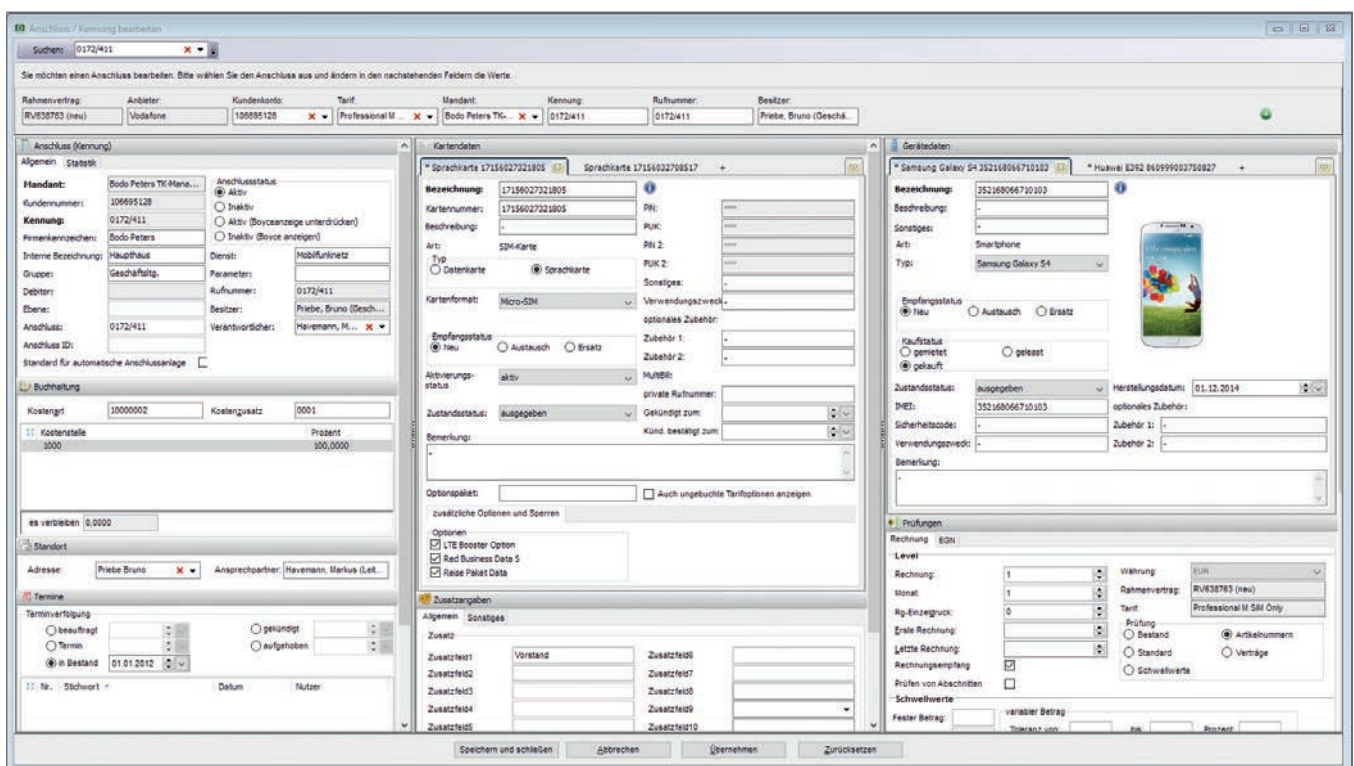

*DORENA Anbindung im Mobilfunk*

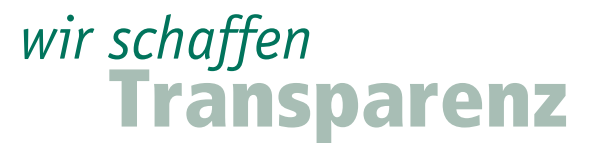

in Thren Gerätebeständen

# **Die monatliche Abrechnung im ReBilling**

Für TK-Dienstleister (im eigenen Unternehmen oder für Tochtergesellschaften, Filialen, Fremdfirmen etc.) wird das monatliche ReBilling vereinfacht. Die Geräte sind bereits im PAM erfasst. Je Typ wird eine Artikelnummer vergeben, entweder eine eigene oder aber der Typ wird als Artikelnummer verwand.

Die Übergabe erfolgt als Position mit dem Modul "Multiple Datenanbindung" an das ReBilling.

Firmeneigene Tarifmodelle mit Aufschlägen, Rabatten, Gutschriften und Servicekosten sind hinterlegt,

ebenso wie die Kunden-Stammdaten (sie definieren den Rechnungsempfänger). Das ReBilling bepreist dann individuell je Kunde bzw. Tarifmodell. Rechnungsstellung erfolgt, entsprechend Ihrem Corporate Design, bei Miete monatlich oder bei Kauf einmalig.

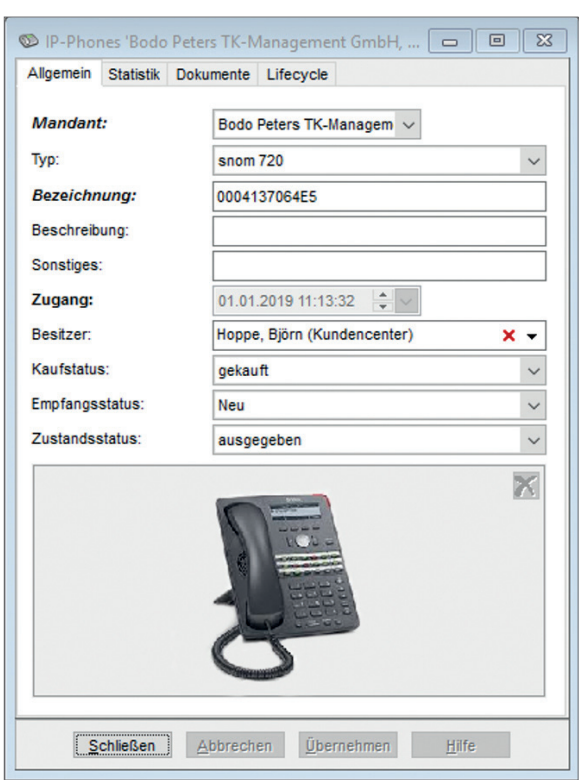

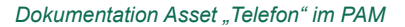

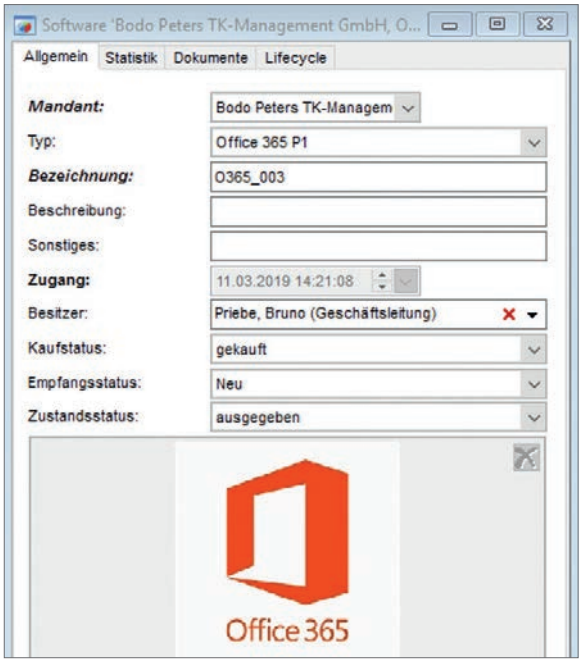

*Dokumentation Asset "Software" im PAM*

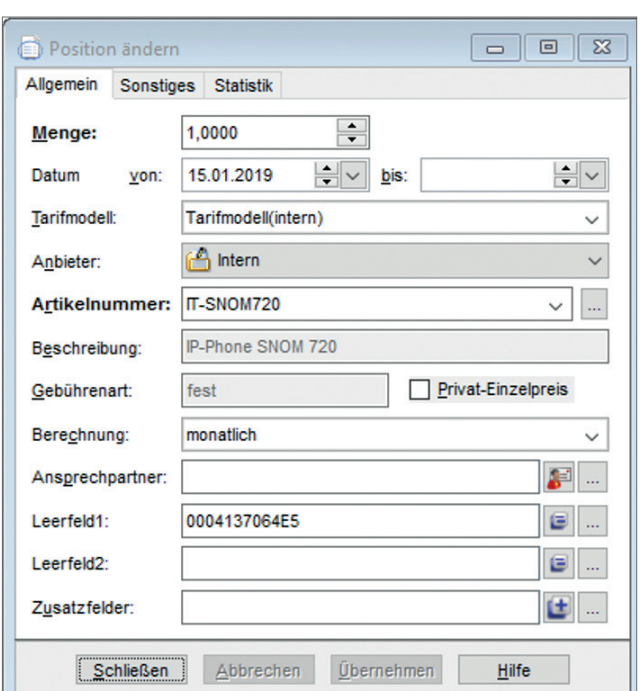

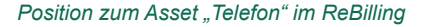

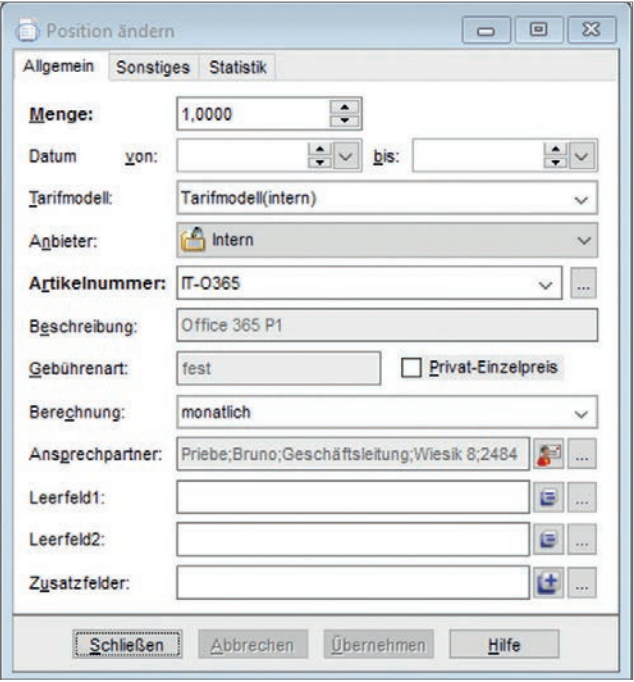

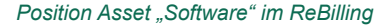

#### **Darstellung und Pflege der Geräte im Web-Portal Boyce**

Das Web-Portal Boyce bietet unseren Kunden vielfältige Möglichkeiten aktuelle Informationen über die Stammdaten anzuzeigen.

Insbesondere für Mitarbeiter, die ihre Tätigkeiten im Homeoffice ausüben und die mit der Stammdatenpflege betraut sind, ist Boyce eine sinnvolle Ergänzung der Systemlandschaft. Das führende System in der Stammdatenerhaltung ist das System Telenüp. Über eine entsprechende Synchronisation der Datenbanken werden die Änderungen

jeweils in der anderen Datenbank regelmäßig aktualisiert. Das ermöglicht wiederum die Pflege der Endgeräte auch im Boyce-Portal. Wie im DORENA werden auch im Boyce-Portal Anschlussdaten und Gerätedaten im Verbund angezeigt.

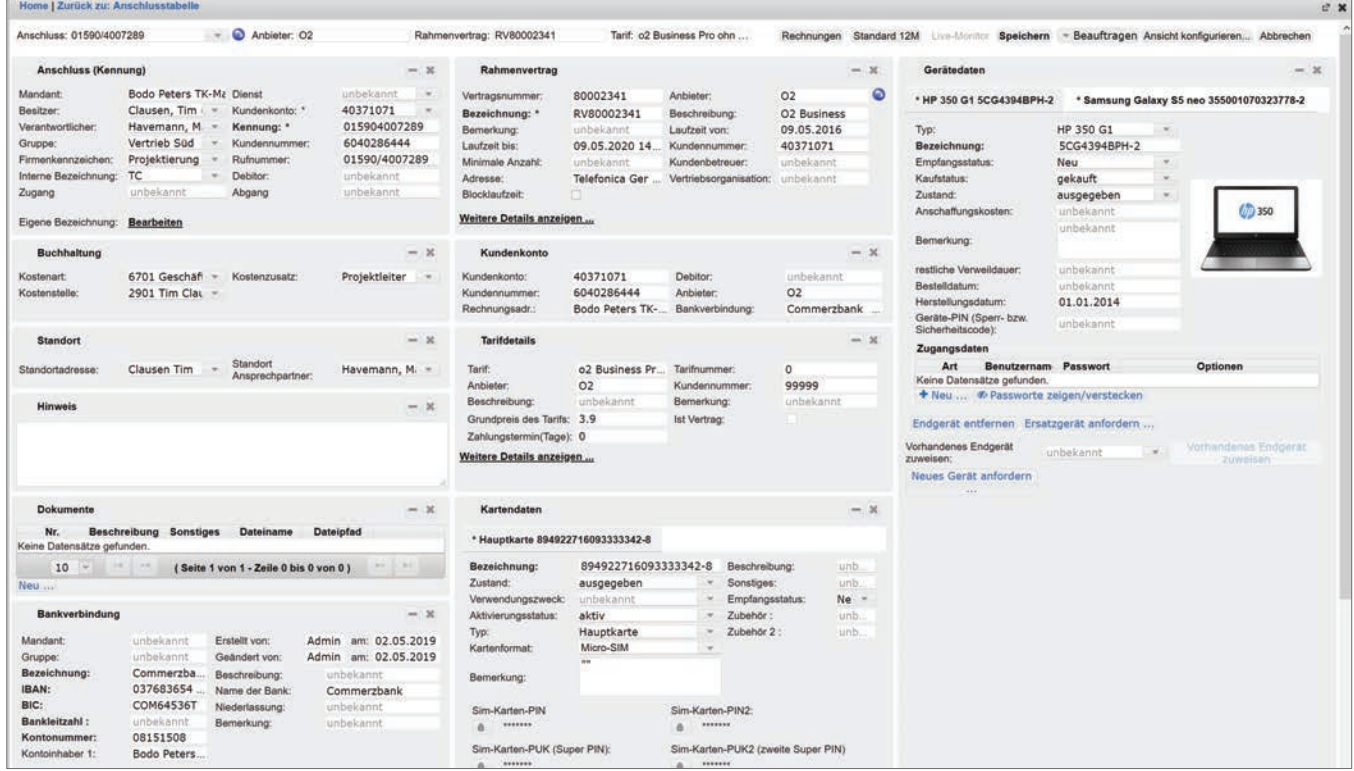

*Boyce Stammsatz inkl.Gerät*

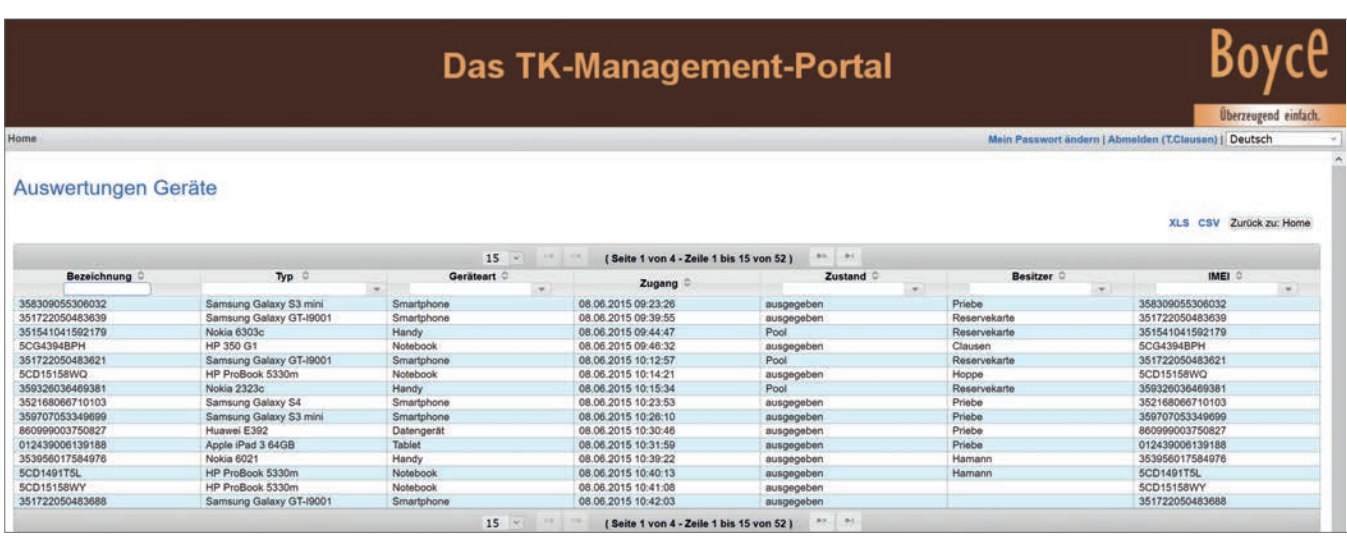

*Boyce Auswertung Geräte*

# **Übersicht der Module – Extras**

Kostenpflichtige Extras für PAM

# **Automatische Meldungen**

Mit dem Zusatzmodul "Automatische Meldungen" können programmübergreifend, beliebig viele Routinen zur Fehlerüberwachung hinterlegt werden. Im System wird eingerichtet, wer, wann, über welche Meldungen, wie informiert werden soll. Diese Meldungen werden dann im Ereignisfall bei bestimmten Fehlern automatisch angezeigt und auf Wunsch zusätzlich als E-Mail versendet.

So lässt sich z. B. feststellen, ob die zu verarbeitenden Daten überhaupt zur Verfügung standen und ob bei der Verarbeitung schwere Fehler aufgetreten sind

Zusammen mit der Prozess-Steuerung (weiteres Zusatzmodul) wird auf diese Weise ein Signalisierungssystem realisiert, um zeitkritische Verarbeitungsschritte sicherzustellen. Voraussetzung hierfür ist eine entsprechende E-Mail-Anbindung auf dem Server.

### **Automatische Funktionen**

Über "Automatische Funktionen" werden bereitgestellte Aktionen beliebig kombiniert und auf Elementdatensätze angewandt. Die gespeicherten Funktionen werden über separate Menüpunkte ausgeführt oder bei Statuswechseln hinterlegt. Leistungsumfang: Es können beliebig viele Funktionen erzeugt werden. Innerhalb von Funktionen werden bereitgestellte Aktionen kombiniert. Alle Aktionen werden auf den Datensatz selbst und auch auf eine Kopie angewandt, gespeicherte Funktionen über einen allgemeinen Menüpunkt und optional auch über einen separaten Menüpunkt gestartet. Außerdem können Sie Statuswechselfunktionen erstellen. Die hinterlegte Funktion wird dann nach der entsprechenden Änderung des Statuswertes beim Speichern des Elementdatensatzes ausgeführt.

Folgende Aktionen sind verwendbar:

- **>** Datensatz kopieren,
- **>** Feldinhalte ändern,
- **>** Formular drucken,
- **>** Formular in Datei speichern.

#### **Eigene Anbieter**

Mit diesem Zusatzmodul werden eigene Anbieter mit entsprechenden Daten angelegt. Die Grundfunktion ermöglicht die Pflege von speziellen Anbietern, die für eigene Geräte verwendet werden sollen (z. B. Cisco). Das Modul ist notwendig, wenn auch mit Preisen, ANr., Angeboten (Verträgen) etc. gearbeitet werden soll.

#### **Multiple Datenanbindung**

Ein allgemeines Modul zur Anbindung externer Daten (Anbindung ans Active Directory, SAP usw.). Das Modul dient der Übertragung und dem Abgleich von Stamm- und Bewegungsdaten. Die Daten werden aus der Quelldatenbank in das System Telenüp übertragen.

Der Einsatz bedarf grundsätzlich einer entsprechend gesonderten Spezifikation. Bei der Konfiguration unterstützen unsere Projektleiter.

# **Elektronische Dokumente**

Mit dem Zusatzmodul Elektronische Dokumente" können Sie Formulare ausdrucken, in Dateien speichern und direkt als elektronisches Dokument zum entsprechenden Gerätedatensatz ablegen. Es besteht die Möglichkeit die Formulare mit einer elektronischen Unterschrift zu versehen.

#### **Formular-Designer**

Mit dem "Formular-Designer" werden Formulare erstellt und geändert. Grundsätzliche Leistungsmerkmale:

- **>** Objektorientierung (Tabellen, Texte, Bilder etc.),
- **>** Bearbeiten von Objekten (einfügen, verschieben, anordnen, löschen etc.),
- **>** Nutzung von Objekteigenschaften (Größe, Format, Inhalt, Bedingungen etc.),
- **>** Arbeiten auf vordefinierten Ebenen (Basis, erste Seite und Folgeseiten).
- **>** Vorschau und Probeausdrucke,
- **>** Separate Online-Hilfe.

Die Bedienung des Formular-Designers setzt hohes technisches Verständnis sowie Grundkenntnisse in der Arbeit mit grafischen Anwendungen voraus. Der Nutzer sollte in die Verwendung PAM-eigener Datenbankfelder und Variablen eingewiesen werden.

#### **Funktionssteuerung**

Das Modul "Funktionssteuerung" übernimmt die Automatisierung von Verarbeitungsabläufen bzw. Prozessen. Es bindet Arbeitsroutinen in entsprechende Verarbeitungsprofile ein. Die "Funktionssteuerung" ist über die windowseigene Aufgabenplanung start- und steuerbar.

#### **Konfiguration Auswertungen**

Das Zusatzmodul "Konfiguration Auswertungen" ermöglicht die freie Konfiguration der Spalten in den Standardlisten. Dies bietet sich an, wenn über die reine Handyverwaltung hinausgehend, weitere Gerätearten ausgewertet werden sollen. Z. B. individuelle Auswertungen für Drucker, PCs, Router etc. Leistungsumfang:

Hinzufügen und Entfernen beliebiger Spalten. Verfügbar sind alle Elementfelder (Geräte und Organisations-Strukturelemente) und alle Felder verknüpfter Datensätze wie Besitzer, Hersteller, Standort etc. Über das Speichern von Filterbedingungen (Autofilter) können beliebige Auswertungen erstellt, konfiguriert und über einen separaten Menüpunkt aufgerufen werden.

#### **Konfiguration Tabellen**

Damit können die Spalten in den Pflegetabellen frei konfiguriert werden, wenn über die reine Handyverwaltung hinausgehend, weitere Gerätearten verarbeitet werden sollen. Z. B. Pflegetabellen für Drucker, PCs, Router etc. mit individuellen Spalten.

#### **Zusatzfelder**

Es lassen sich eigene, individuelle Felder erstellen und in die Eingabemasken der Geräte aufnehmen/anzeigen.

**Weitere Extras auf Anfrage.**

# **Managed Service - Outsourcing der kompletten TK-Verwaltung**

# **Unsere Dienstleistung**

Damit Sie sich auf Ihr Kerngeschäft konzentrieren können, übernehmen wir alle wesentlichen, gewünschten Aufgaben zum Thema Telekommunikation (Mobilfunk, Festnetz, IP, Datenleitungen und Geräte). Wir beraten und unterstützen Sie in allen Fragen Ihrer TK-Welt.

Diese Aufgaben werden in unserer Managed Service-Abteilung, von Ihrem persönlichen Ansprechpartner wahrgenommen, der unter Ihrer individuellen Service-Rufnummer erreichbar ist.

# **Ihre Vorteile auf einen Blick:**

- **>** Kostenreduzierung durch auto matisierte Rechnungsprüfungen,
- **>** Optimierungsvorschläge zu Tarifen, mit qualifizierten Begründungen,
- **>** standardmäßige Auswertungen und aktuelle Bestandsübersichten,
- **>** Transparenz durch aktuellen Datenpool,
- **>** 30 Jahre Erfahrung zugunsten Ihrer Prozessoptimierung,
- **>** alle Vorschriften der DSGVO und des BDSG wurden berücksichtigt,
- **>** zielgerichteter Einsatz Ihrer Manpower,
- **>** keine Investitionen in Hard- und Software, Wartungs- oder Schulungskosten,
- **>** wir erhalten keine Rabatte oder Provisionen von Anbietern.

# **Unser Bausteinprinzip**

Unsere einzelnen Angebotsleistungen im Managed Service ergänzen einander. Das gibt Ihnen die Möglichkeit zunächst kostengünstig mit nur einer Angebotsleistung zu starten und später, wenn gewünscht, unsere Serviceleistung zu erweitern.

## *Baustein 1: Dokumentation und Rechnungs-Verarbeitung*

- **>** Aufbau Ihrer Stammdatenbank,
- **>** kontinuierliche Aktualisierung Ihres Datenpools zwecks Trans parenz in Kosten und Beständen (Änderungen geben Sie uns auf

 oder können diese im Web-Portal bearbeiten),

- **>** automatisierte und anbieterüber greifende Rechnungs-Verar beitung, Rechnungs-Prüfung und Überprüfung der Einzelver bindungsnachweise (EVN),
- **>** Kostenkontrolle und Kosten reduzierung durch
	- aktuelle Bestandsübersicht,
	- automatisierte Rechnungs prüfungen,
	- Auswertungen zu Beständen und Kosten (Tabellen/Grafiken),
- **>** elektronische Übergabedatei für Ihre Buchhaltung, in Ihrem Software-Format.

# *Baustein 2:*

# *Vertrags- und Tarif-Management*

- **>** Kontinuierliche Vorschläge zur weiteren Reduzierung Ihrer Kosten,
- **>** Beratung und Unterstützung in allen Fragen Ihrer TK-Welt, Dokumentation der Rahmenver träge (inklusive Tarife und ver handelte Preise, mit Verknüpfung zu allen Karten und Anschlüssen),
- **>** vierteljährlicher Tarifvergleich mit Untersuchung der Einsparmög lichkeiten und Optimierungs empfehlungen,
- **>** kostenoptimierte Tarifanpassung durch unsere Vorschläge,
- **>** Auswertungen und aktuelle Bestandsübersicht,
- **>** erweiterte Rechnungsprüfung,
- **>** elektronische Bestellschnittstelle.

# *Baustein 3:*

- *Geräte-Management*
- **>** Bestandsübersicht Ihrer im Betrieb befindlichen Geräte (Mobilgerät, Tablet, Zubehör),
- **>** Führen eines Lagerbestandes,
- **>** Zuordnung zu Nutzern und SIM-Karten,
- **>** schnelle Reaktionszeit beim Austausch von Geräten,
- **>** Einrichtung eines Warenkorbs mit Genehmigungsverfahren Ihres Unternehmens,
- **>** Abschließen neuer Verträge,
- **>** Gerätebestellungen inklusive Konfektionierung (einheitlicher Standard nach Sicherheits richtlinien),
- **>** Freischaltung, Test sowie Ver sand direkt an den Mitarbeiter an den Standort nach Vorgaben (sicherheitsrelevante Daten werden direkt an den Mitarbeiter verschickt),
- **>** Altgeräte-Entsorgung unter Ein haltung der Standards der sicheren und umfassenden Datenvernichtung.

# **Zugriff über Ihr eigenes Web-Portal**

- **>** Über das Web-Portal Boyce können Sie jederzeit und überall auf Ihre Telekommunikations- Daten zugreifen, 365 Tage im Jahr, 24 Stunden täglich!
- **>** Sie können umfassend Einblick in Ihre TK-Daten und -Informa tionen nehmen, ebenso wie Ihre Mitarbeiter. Diese sehen, per Rechtezuweisung, die für Ihren Aufgabenbereich notwen digen Informationen.
- **>** Für tagesaktuelle Daten besteht die Möglichkeit, dass Sie Änderungen in den Stammdaten vornehmen (oder sie uns über mitteln).
- **>** In der täglichen Routine erhalten Sie standardmäßige Auswertungen
- **>** und außerdem unterbreiten wir vor jeder Änderung Vorschläge zur Kostenreduzierung mit qualifizierten Begründungen und stimmen wesentliche Dinge immer mit Ihnen ab.

# **Hosting**

In vielen Unternehmen ist man bestrebt die Serverwelten zu reduzieren und die Betreuung der Anwendungen auszulagern. So bieten auch wir für unsere Kunden ein Hosting an. Der Hostingserver steht in Deutschland. Wir kümmern uns um die Lauffähigkeit, spielen automatisiert Updates ein und sorgen dafür, dass es reibungslos läuft. Das System Telenüp und auch Boyce wird von uns installiert und anschließend betreut. Der Kunde kann dann auf das System wie gehabt zugreifen. Wichtig ist natürlich hier, auch aus Kundensicht, eine entsprechende Performance bei der Remoteanbindung.

# **Mindestanforderungen für eine ausführbare Installation des Systems Telenüp TN7 inklusive der Anwendung Boyce**

(Versionsbezeichnungen sind Mindestanforderungen)

# *Server/virtueller Server*

Betriebssystem: Microsoft Windows 2008 / 2012 / 2016 / Windows Server 2008 R2 / Server 2012 (64bit) / Windows Server 2016 (64bit).

Bei Nutzung des Systems durch mehrere Standorte (der Server ist nicht direkt im LAN erreichbar) ist die Empfehlung, einen Terminalserver zu nutzen.

# *Client*

Betriebssystem: Microsoft, Windows 7, Windows 8.1 (32-bit und 64-bit) und Windows 10 (32-bit und 64-bit).

# *VM (Vmware, MS Virtual PC 2007, Virtual Box ab Vers. 3.x)*

#### *Boyce*

- Voraussetzung System Telenüp, Version 7,
- Installierte und lizensierte Daten bankverwaltung,
- Interbase Datenbankserver 2017,
- MySQL Datenbankserver, Version 5.6,
- Oracle Datenbankserver 11g,
- Java-Laufzeitumgebung (z. B. Java Runtime Environment JRE1.8 von Oracle),
- Web-Server (z. B. Apache Tomcat 8.0),
- Zertifikat zum sicheren Zugriff der Web-Applikation (Port 8843).

# *X.400-Kommunikation*

- Bereits aktivierte X.400-Box mit User-Name und Kennwort vorliegend,

- Bei IP-Kommunikation muss der Server bzw. Client eine Internet verbindung aufbauen können.

### *Allgemein*

Die Kommunikation zwischen der Server-Anwendung System Telenüp und den Clients System Telenüp erfolgt standardmäßig über Ports.

### Hinweis:

Eine erfolgreiche, reibungslose Installation und Inbetriebnahme kann nur gewährleistet werden, sofern die o. g. Punkte geklärt sind. Andernfalls anfallende Mehraufwendungen müssen ggf. gesondert betrachtet werden.

Die gesamte Übersicht der Mindestanforderungen erhalten Sie über unsere Hotline-Mitarbeiter.

# **Einführung und Implementierung des Systems beim Kunden**

# *Wartungsleistungen*

- Aktualisierung der Programme des Systems Telenüp,
- Aktualisierung der vom Kunden erworbenen Verarbeitungsmodule inklusive Aktualisierung der Anbieterdatenbank,
- telefonische Unterstützung bei Problemen in der Anwendung und bei fachlichen Fragen (Hotline-Service),
- schnellstmögliche Fehlerbeseitigung sowie schnellstmögliche Übergabe der korrigierten Versionen.

### *Service-Kontingent*

 Dienstleistungs-Kontingent über TEAMVIEWER© oder kundeninterne Remote-Tools, stundenweise installieren von Versions-Updates, Systemeinstellungen durchführen, Programm-Kurzeinweisungen, Funktions-Kurzein weisungen, Konfigurationsoptimierungen, Hilfestellungen bei der Bedienung der Programme (Tipps und Tricks).

# *Installation*

Installation aller Programmteile und Einweisung des Administrators.

# *Schulungen*

- Schulung der Anwender im System Telenüp,
- Start des Systems,
- Aufbau des Systems,
- Stammdatenerfassung und Ergänzungen,
- Schulung und Einweisung in die einzelnen Funktionen
- (wie Rechnungsverarbeitung, Kontrollliste und Übergabe an die Buchhaltung),
- Erstellen von Auswertungen und Statistiken,
- Fehleranalyse und -beseitigung.

Die Programmfamilie stellt ein Baukastenprinzip mit aufeinander abgestimmten Systemen dar. Der Datenzugriff erfolgt vorwiegend über die zentrale Datenbank. Die einzelnen Programme verfügen allerdings auch über Daten, die nur im jeweiligen Programm bearbeitet werden können.

**DORENA Professional – "Doku**mentation und Rechnungs-Nachverarbeitung" dient der Dokumentation von Anschluss- und Vertragsdaten sowie der Prüfung und Weiterverar-

beitung von EVÜ- und Rechnungs-Informationen. DORENA ist das zentrale System, das durch die Programme PAM, ReBilling und das Web-Portal Boyce ergänzt wird.

**PAM** – "Professional Asset Management" eröffnet die Möglichkeit, Geräte zu dokumentieren, zu verwalten und auszuwerten.

**ReBilling** dient der Erzeugung von Rechnungen. Es sind grundsätzlich zwei Funktionen zu unterscheiden: Das Billing von Verbindungsdaten aus TK-Anlagen (oder auch IP-Verkehrsdaten aus Server, Firewall, Router usw.) und das ReBilling von TK-Rechnungen (Festnetz oder Mobilfunk).

Das **Web-Portal Boyce** bezieht seine Daten aus dem System Telenüp und ist die Präsentations- und Bearbeitungsplattform im Web. Im Boyce können Aufträge über eine B2B-Schnittstelle zu den Anbietern weitergeleitet werden.

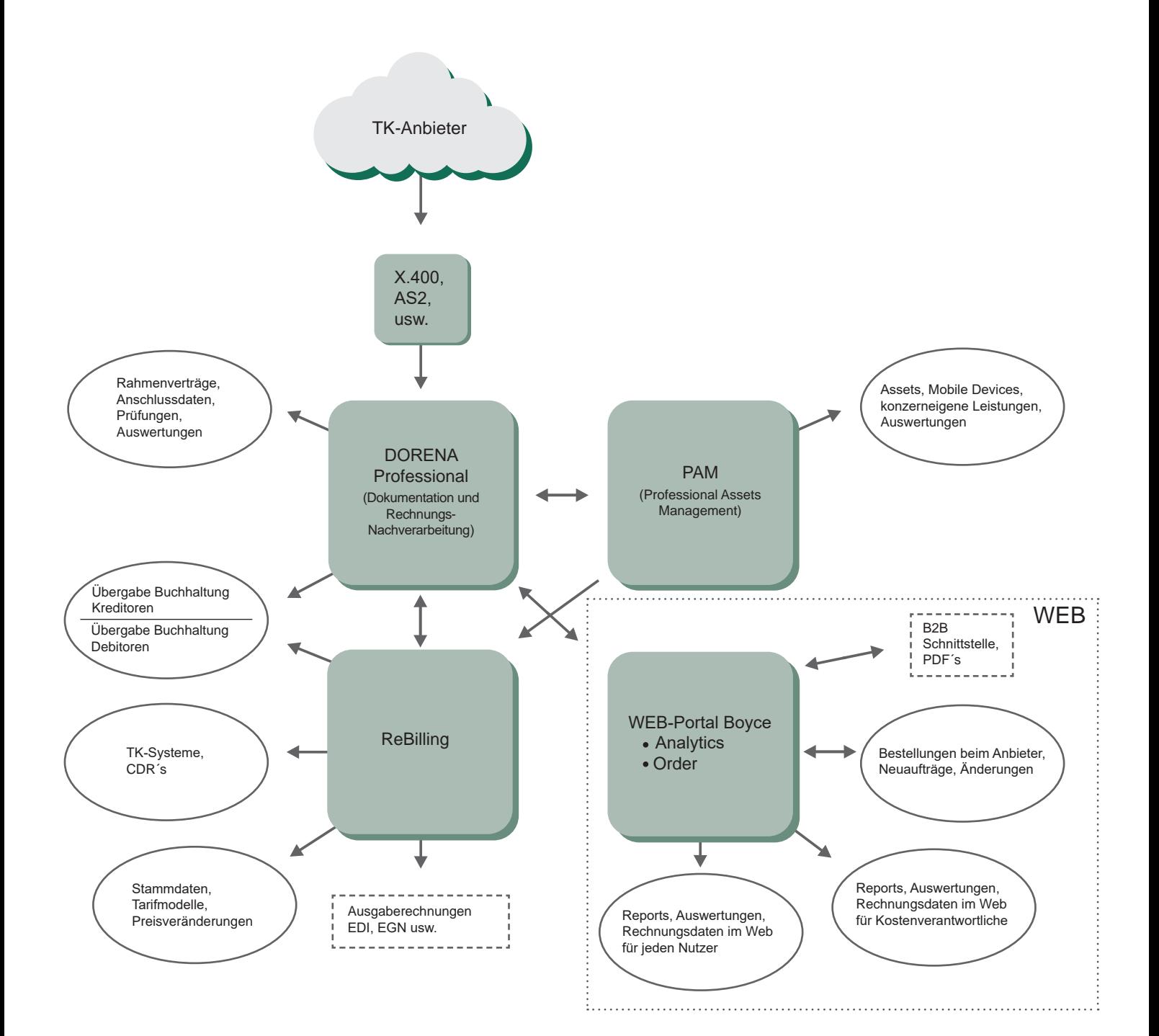

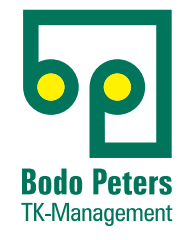

Bodo Peters TK-Management GmbH Wiesik 8 - 24848 Kropp

Telefon (0 46 24) 80 50-400 info@bodo-peters.de www.bodo-peters.de

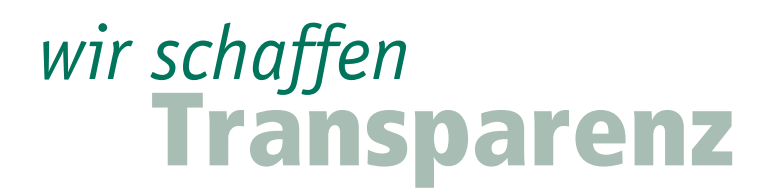